https://www.100test.com/kao\_ti2020/253/2021\_2022\_DB2\_E4\_B8\_ 8ESQLS\_c97\_253035.htm WebSphere Replication Server WebSphere Replication Server IBM

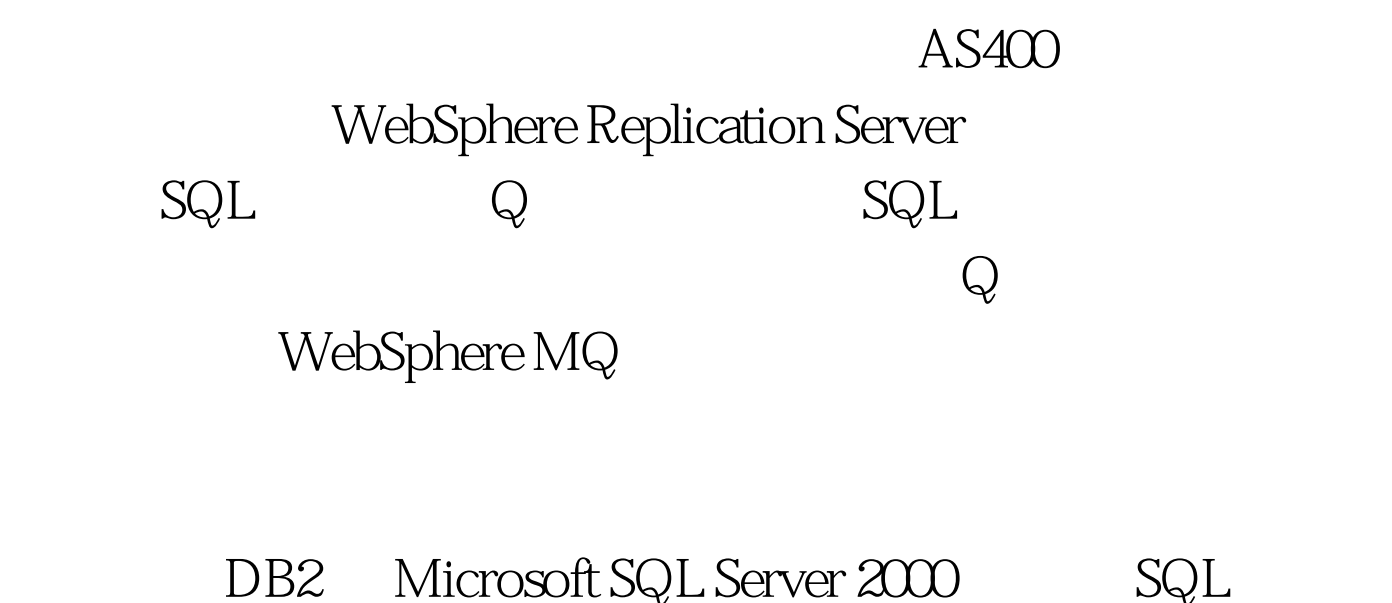

DB2 Microsoft SQL Server 2000  $SQL$   $DB2$ . WebSphere Replication Server. MS SQL Server 2000

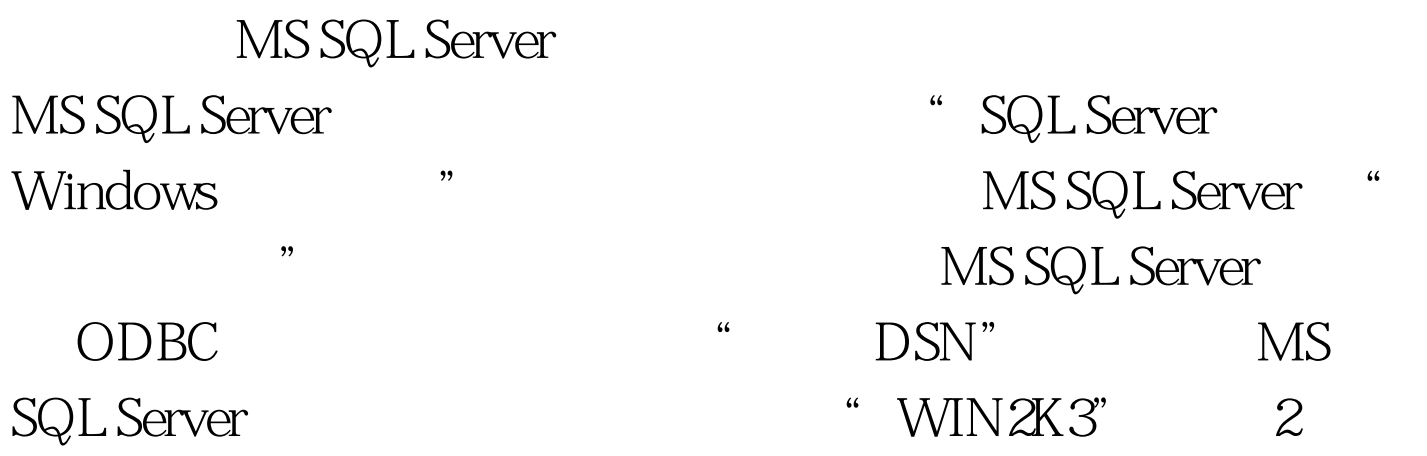

 $\frac{1}{k}$ 

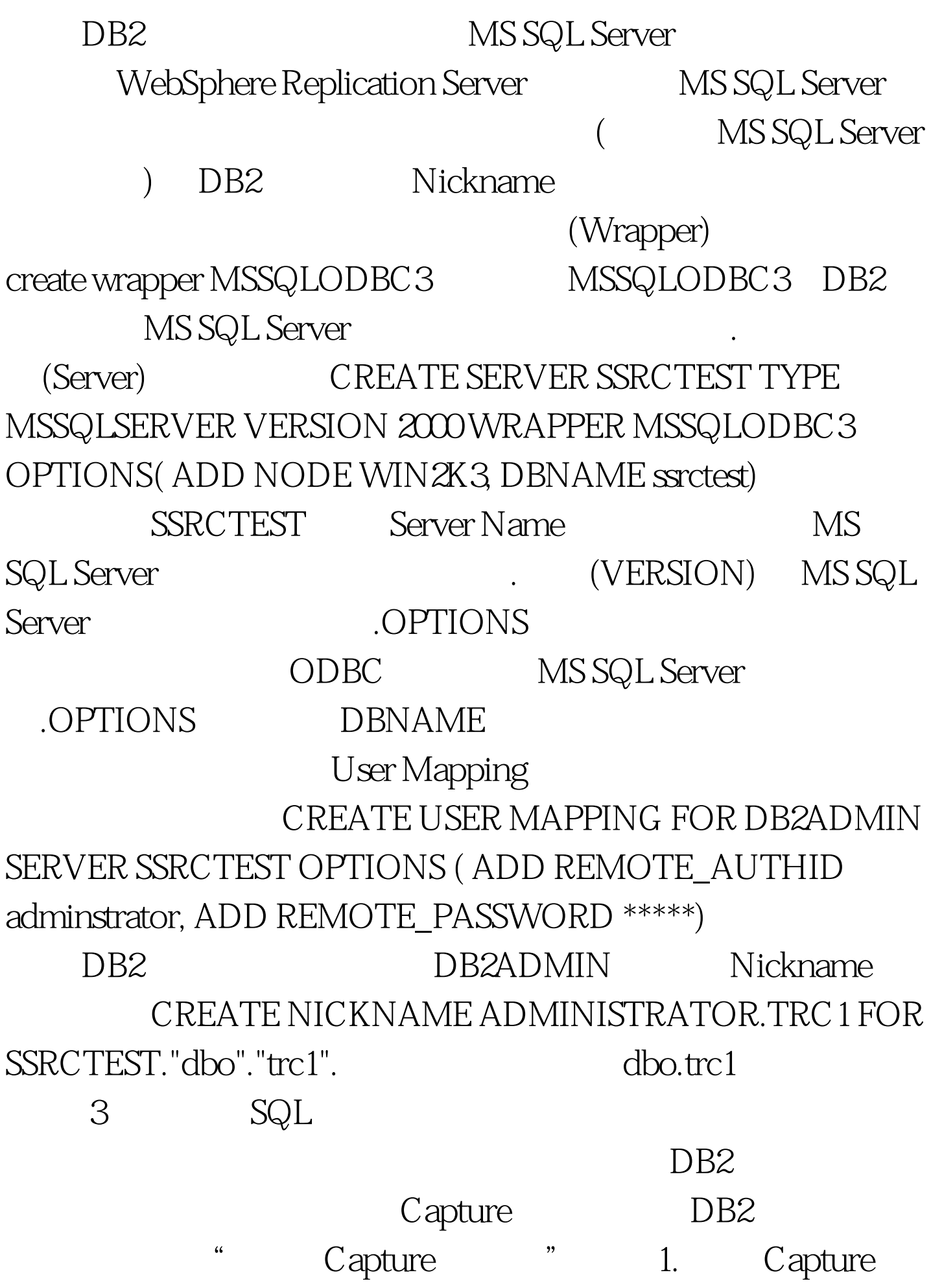

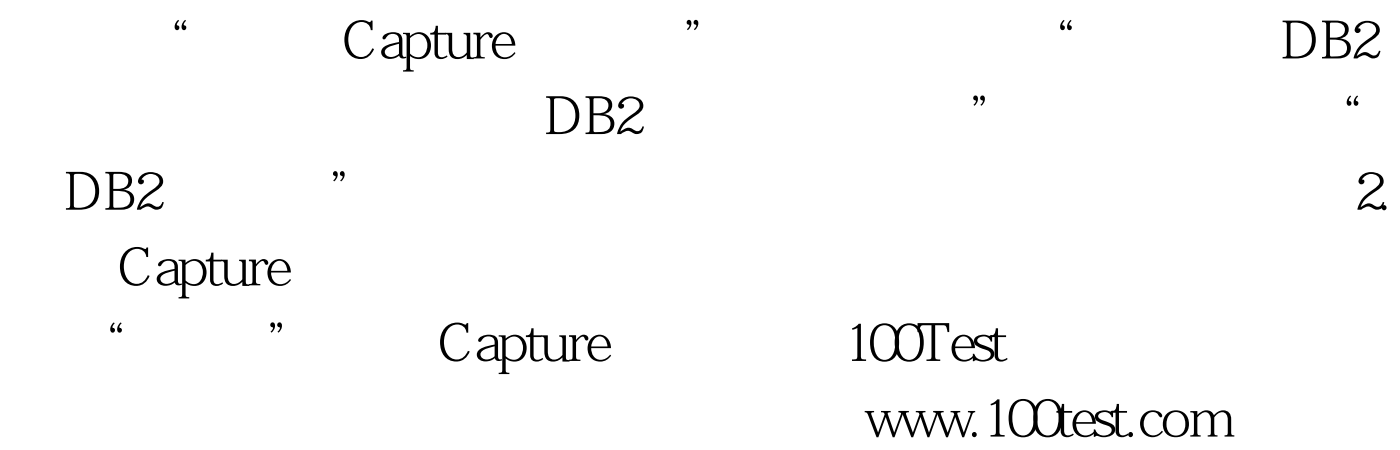